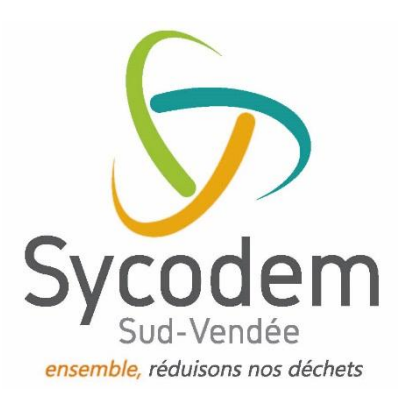

## **Décryptage de la nouvelle facture de Redevance juillet 2020**

La nouvelle facture de Redevance Incitative, datée de juillet 2020, couvre la **période du 1er janvier au 30 juin 2020** : chaque usager est redevable de la part fixe et d'une éventuelle part variable sur cette période. En cas de déménagement sur cette période, la redevance est calculée au jour près d'occupation du logement.

## **RECTO :**

- **en haut à gauche :** les numéros permettant de créer gratuitement le compte en ligne sur [www.sycodem.webusager.fr](http://sycodem.webusager.fr/) et suivre la consommation du service.
- **en dessous :** l'adresse concernée par la facture (il peut s'agir de la résidence secondaire sur le territoire, de l'ancien logement quitté récemment ou du logement actuel)
- **en haut à droite :** l'adresse où est reçue cette facture (il peut s'agir de la résidence principale hors territoire ou du logement actuel).
- **dans le tableau** : la période concernée par la facture (par défaut : du 01/01/2020 au 30/06/2020 ; sauf si déménagement entre temps : la facture est calculée au jour près).
- **"net à payer" :** A réception. Le Trésor Public commencera l'envoi des relances fin août.
- **les modalités de paiement :** en renvoyant le talon + chèque ou RIB ; en ligne sur www.tipi.budget.gouv.fr : auprès du Trésor Public de Fontenay-le-Comte
- **en bas :** le talon de paiement à renvoyer avec le chèque ou RIB, ou la date de prélèvement si règlement par prélèvement automatique.

## **VERSO :**

- **en haut :** les informations réglementaires sur l'émission des factures et les recours possibles.
- **dans l'encadré :** des infos importantes et la légende des abréviations citées dans le tableau en-dessous.
- **1er tableau** : "détail de votre facture" : le montant de la part fixe sur la période couverte + 2 nouvelles lignes (forfait emballages ménagers et participation à la TGAP<sup>(1)</sup>) ; et le montant de l'éventuelle part variable sur la période couverte.
- **2ème tableau :** "détail de vos services" :
	- o le nombre de levées du bac jaune enregistrées ("présentations ...L CS") >>> pas de montant indiqué puisque le forfait est compris dans la part fixe
	- le nombre de levées du bac noir enregistrées ("présentations ...L OMR") >>> le coût unitaire de la levée est indiqué et son total (si dépassement des crédits compris dans la part fixe)
- o le nombre de dépôts en conteneur enterré des ordures ménagères ("dépôts PAV OMR") >>> le coût unitaire du dépôt est indiqué et son total (si dépassement des crédits compris dans la part fixe)
- o le nombre de dépôts en conteneur enterré des emballages ("dépôts PAV EMB") >>> pas de montant indiqué puisque le forfait est compris dans la part fixe
- o le nombre d'entrées en déchèterie >>> le coût unitaire de l'entrée est indiqué et son total (si dépassement des crédits compris dans la part fixe)
- o autres : il peut s'agir d'une carte d'accès perdue (5 €), d'une carte d'accès nonrestituée (15 €) ou d'autres prestations.

(1) les infos relatives à la TGAP et au forfait emballages ont été transmises sur L'Avis des Déchets distribué par La Poste début juillet. Si vous ne l'avez pas consulté, retrouvez-le en ligne dans la rubrique Publications sur www.sycodem.fr

Si collecte exclusive en conteneurs d'apport volontaire, les lignes "présentations ...L CS" et "présentations ...L OMR" n'apparaissent pas sur la facture.

Si activité professionnelle, ces informations peuvent varier : nous vous invitons à créer un compte sur le [webusager](http://sycodem.webusager.fr/) ou à contacter le Sycodem à accueil@sycodem.fr.

Renseignements : Sycodem Sud Vendée, 02.51.50.75.35 ou accueil@sycodem.fr